問題 : 報告輸出成 PDF 檔出現亂碼

原因 : 報告輸出時設定的字型無中文字體

解法 : 變更"報告屬性"中的字型參數, 選擇"新細明體","標楷體",…等中文字型 即可輸出有中文內容的 PDF 報告.

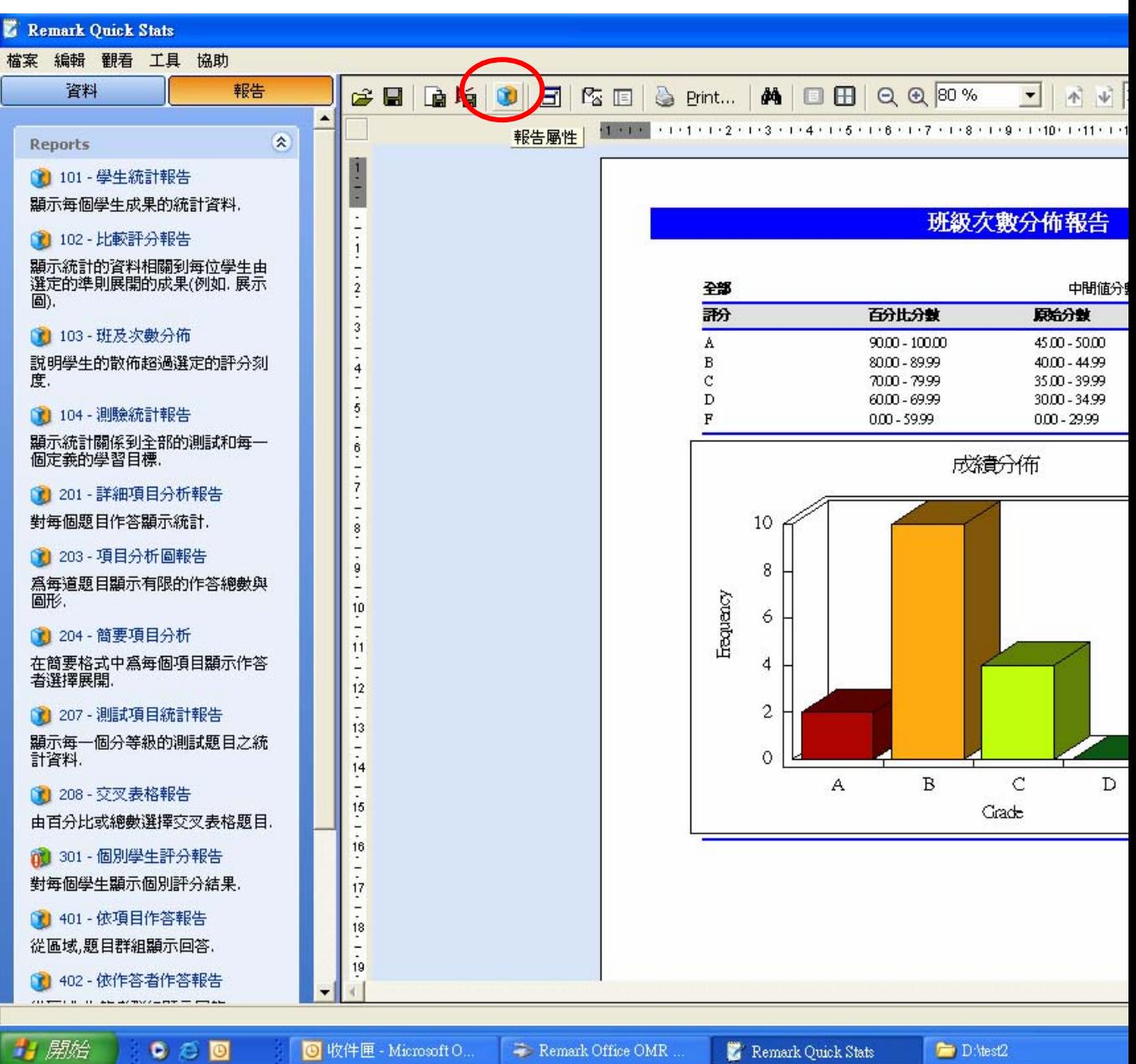

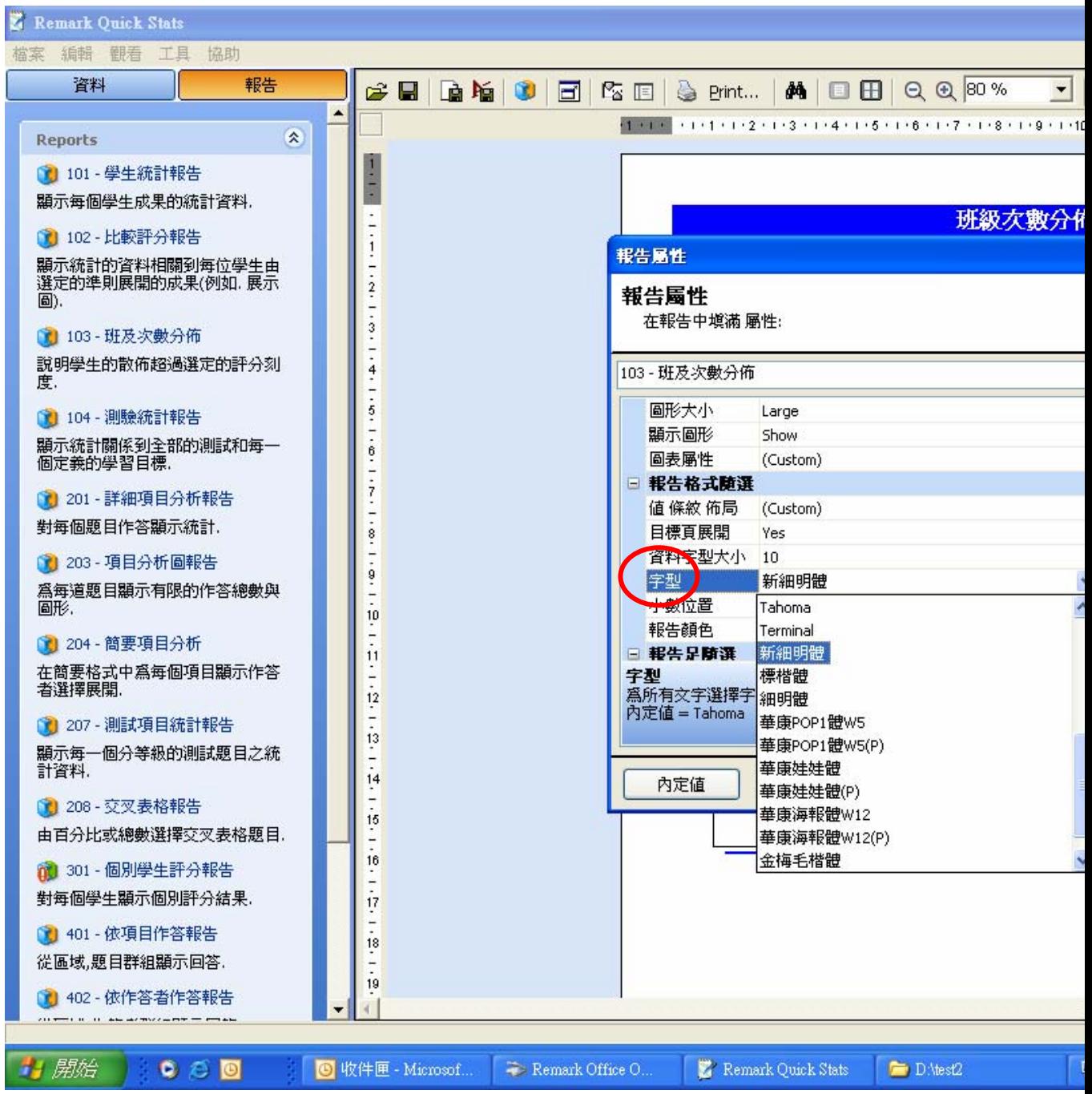